## **ZOOM Guidelines**

**sign out of Zoom**.

When using **Zoom** to provide interactive online learning support for your child ...

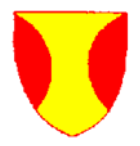

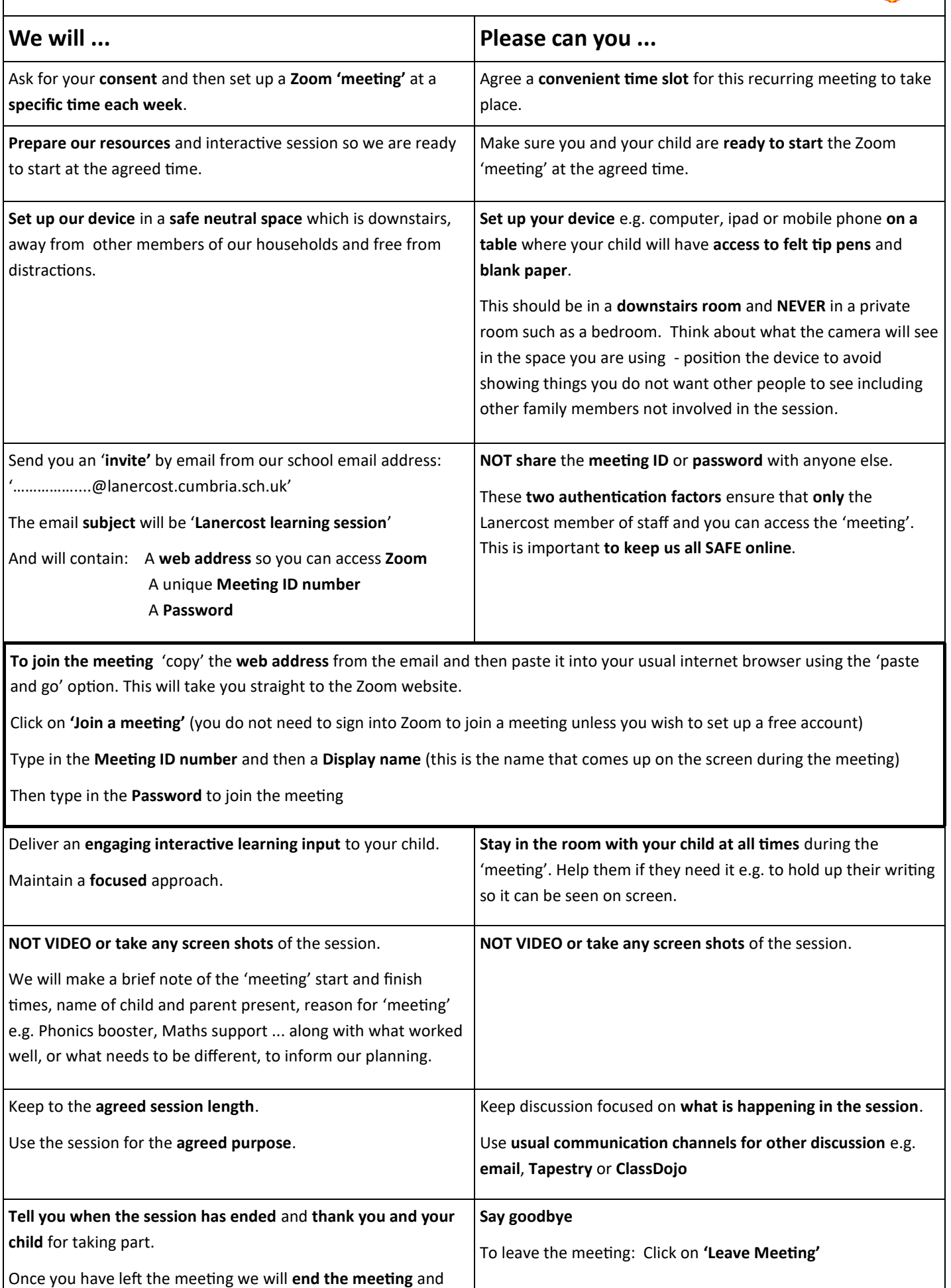